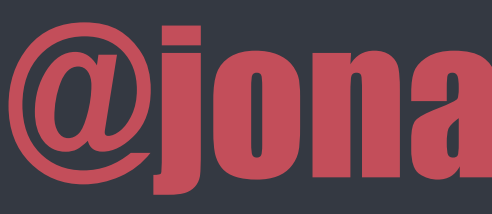

# DJANGO C H A N N E L E D

### "jojo" natasbaldin

### **DJANGO IS AN OLD FRAMEWORK SOLVING OLD PROBLEMS**

#### **client makes a request**

#### **server process it and sends a response**

 $\bullet$ 

 $\bullet$ 

 $\bullet$ 

 $\bullet$ 

 $\bullet$ 

 $\bullet$ 

 $\bullet$ 

 $\bullet$ 

 $\bullet$ 

 $\bullet$ 

 $\bullet$ 

**O** 

 $\bullet$ 

 $\bullet$ 

 $\bullet$ 

 $\bullet$ 

 $\bullet$ 

 $\bullet$ 

 $\bullet$ 

 $\bullet$ 

 $\bullet$ 

 $\bullet$ 

 $\bullet$ 

 $\bullet$ 

 $\bullet$ 

 $\bullet$ 

 $\bullet$ 

 $\bullet$ 

 $\bullet$ 

 $\bullet$ 

 $\bullet$ 

 $\bullet$ 

#### **client displays the response**

## **client makes**

 $\bullet$ 

 $\bullet$ 

 $\bullet$ 

 $\bullet$ 

 $\bullet$ 

 $\bullet$ 

 $\bullet$ 

 $\bullet$ 

 $\bullet$ 

 $\bullet$ 

 $\bullet$ 

 $\bullet$ 

 $\bullet$ 

 $\bullet$ 

 $\bullet$ 

 $\bullet$ 

 $\bullet$ 

 $\bullet$ 

 $\bullet$ 

 $\bullet$ 

### a request  $\qquad \qquad \bullet \qquad \qquad \bullet \qquad \qquad \bullet \qquad \bullet \qquad \bullet \qquad \bullet$  Django receives an HTTP Request **routes it to a View which returns an HTTP Response client displays**

## **the response**

**In 2017, web apps need to know how to display a feed in your timeline, from thousands of people around the world, as soon as they publish new content, in less than one second**

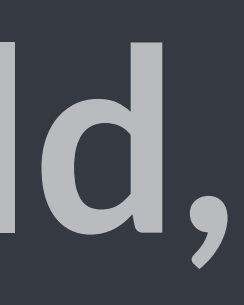

# **Real-Time Web Applications**

**SSE WebRTC Streaming**

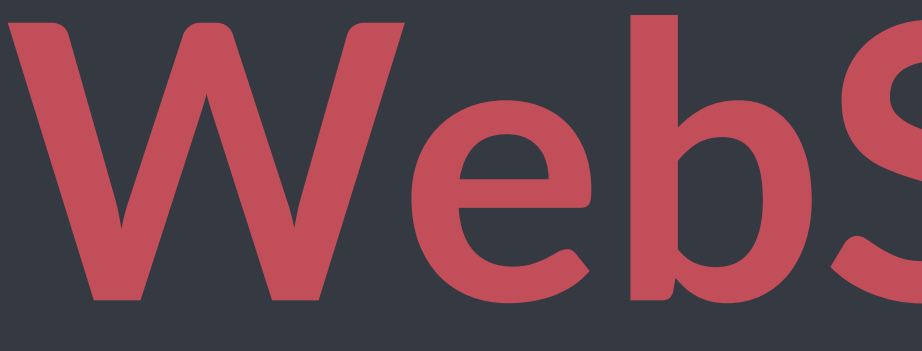

**WebSockets**

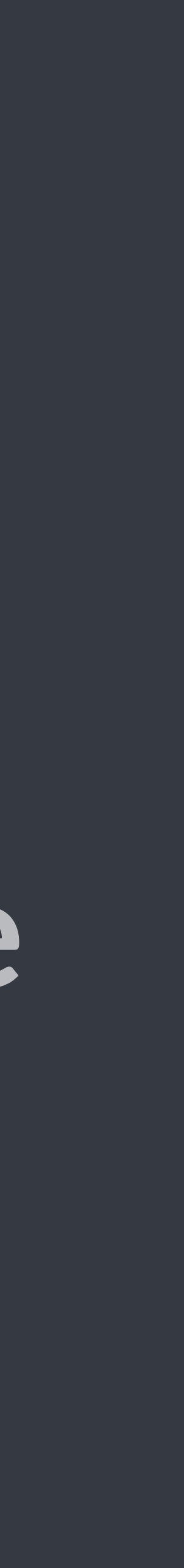

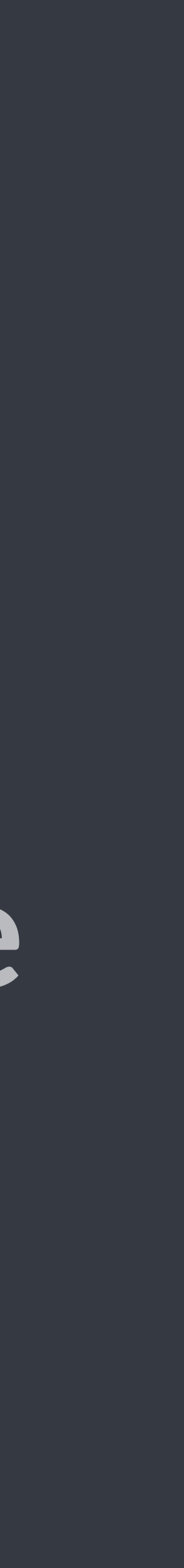

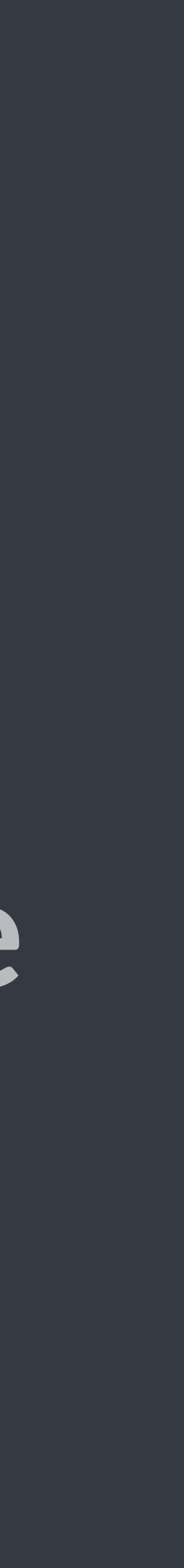

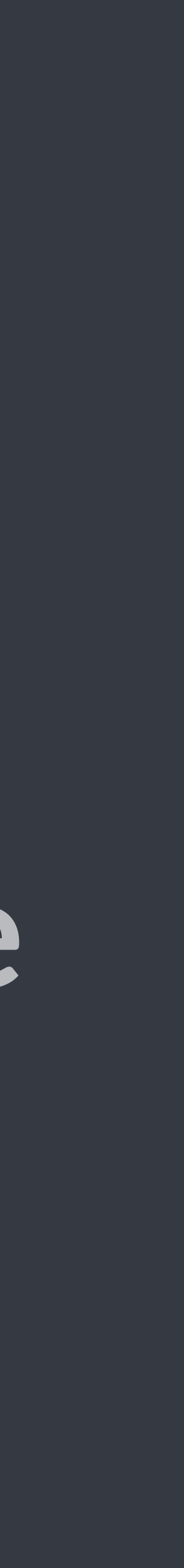

## **It has a simple JavaScript API**

**.onopen() .onmessage() .send() .onerror() .onclose()**

### **WebSocket is not HTTP!**

#### **server establishes the connection**

#### **and the data** *flows*

 $\bullet$ 

 $\bullet$ 

 $\bullet$ 

 $\bullet$ 

 $\bullet$ 

#### **client connects to the WebSocket server**

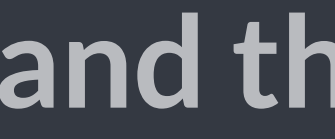

 $\bullet$ 

 $\bullet$ 

 $\bullet$ 

 $\bullet$ 

 $\bullet$ 

 $\bullet$ 

 $\bullet$ 

 $\bullet$ 

 $\bullet$ 

 $\bullet$ 

#### **client connects to the WebSocket server**

 $\bullet$ 

 $\bullet$ 

 $\bullet$ 

 $\bullet$ 

 $\bullet$ 

 $\bullet$ 

 $\bullet$ 

 $\bullet$ 

 $\bullet$ 

 $\bullet$ 

 $\bullet$ 

 $\bullet$ 

 $\bullet$ 

 $\bullet$ 

 $\bullet$ 

 $\bullet$ 

 $\bullet$ 

 $\bullet$ 

 $\bullet$ 

 $\bullet$ 

 $\bullet$ 

 $\bullet$ 

 $\bullet$ 

 $\bullet$ 

 $\bullet$ 

 $\bullet$ 

 $\bullet$ 

**O** 

#### **Django doesn't understand it and makes the client sad**

**:(**

## **DJANGO IS AN OLD FRAMEWORK SOLVING OLD PROBLEMS**

## **DJANGO IS AN OLD FRAMEWORK SOLVING OLD PROBLEMS**

## **BUT IT CAN BE EXTENDED TO SOLVE NEW ONES**

**Channels**

**Enables Django to handle WebSockets and other asynchronous tasks using familiar Django design patterns**

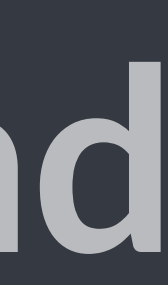

### **Before Channels**

#### **view**

### **WSGI**

**client**

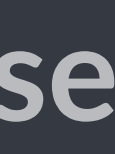

### **HTTP Request**

 $\bullet$ 

- 
- 
- 
- 
- 
- 
- 
- $\overline{\mathcal{L}}$ 
	- -

### **HTTP Response**

 $\bullet$ 

- 
- 
- 
- 
- 

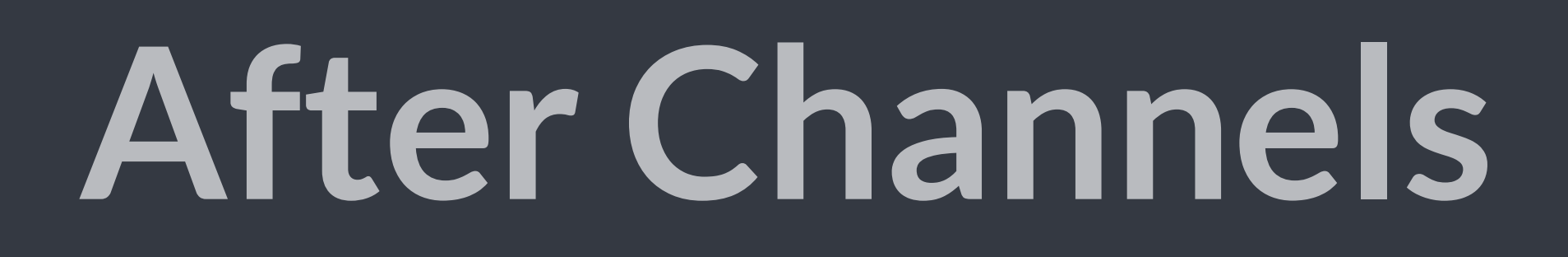

#### **Worker**

### **Channels Backend**

### $\bullet$ **message**  $\bullet$  $\bullet$ O  $\bullet$

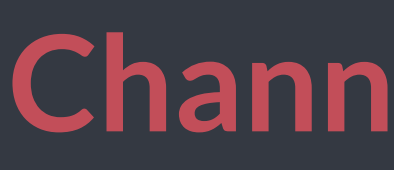

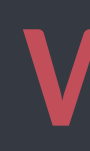

### **client**

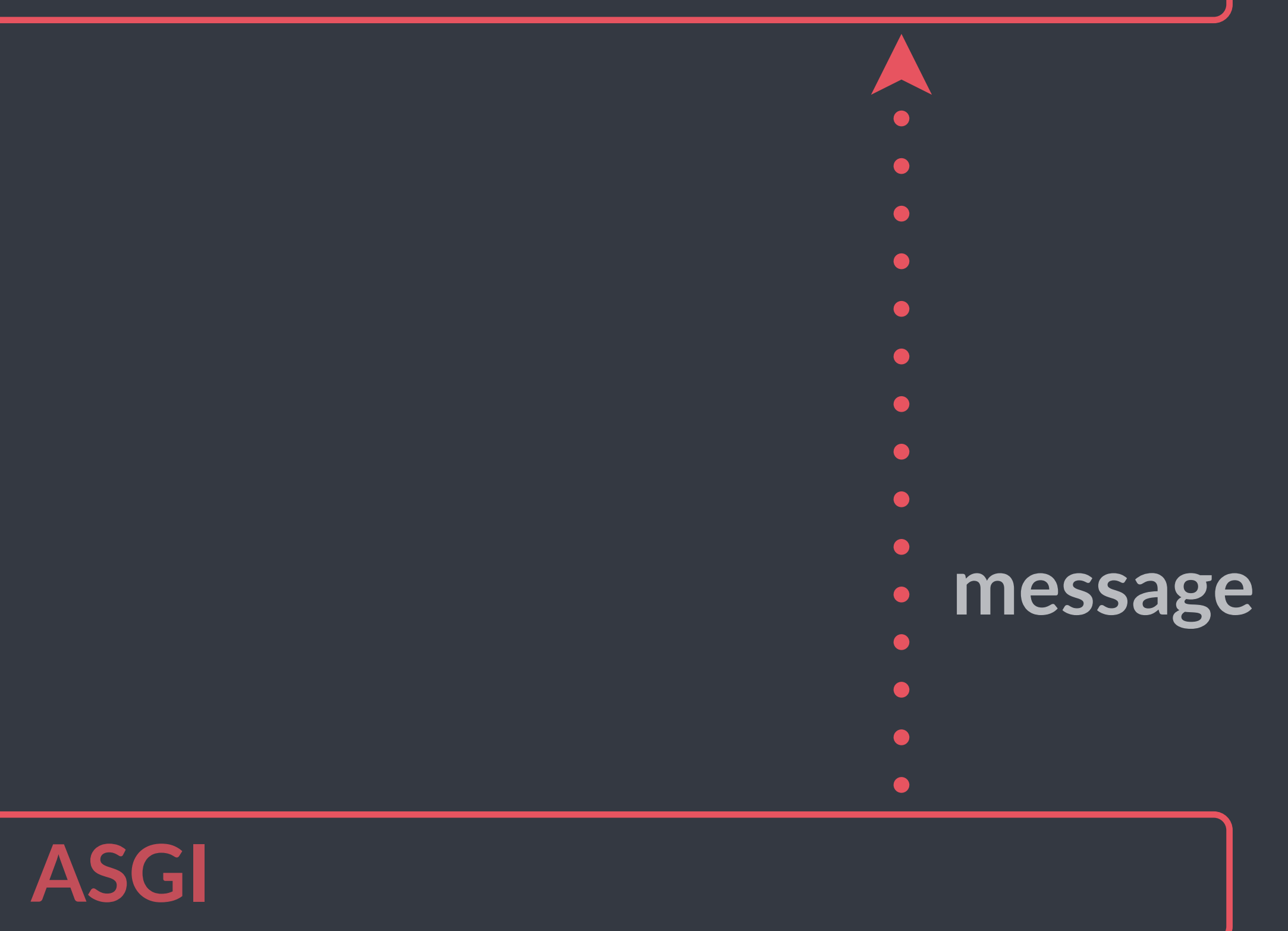

**Let's break it piece by piece**

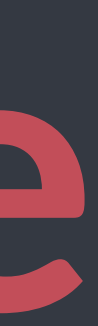

## **As WSGI doesn't understand WebSockets, a new spec was created – ASGI – which basically replaces WSGI**

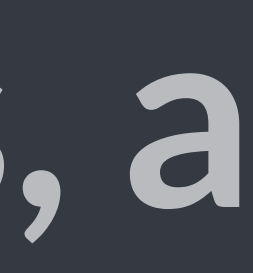

### **Channels ships with an ASGI implementation server, called Daphne**

### # asgi.py import os

### from channels.asgi import get\_channel\_layer

os.environ.setdefault( 'DJANGO\_SETTINGS\_MODULE', 'wsquiz.settings' ) channel\_layer = get\_channel\_layer()

## **Daphne is executed like any other WSGI server, just run the command**

**\$ daphne project.asgi:channel\_layer**

### **Note that Daphne also speaks HTTP, so you can completely remove your WSGI server**

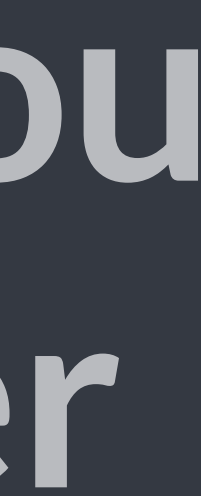

**Worker**

### $\bullet$ **message**  $\bullet$  $\bullet$

### **Channels Backend**

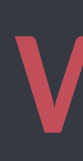

### **client**

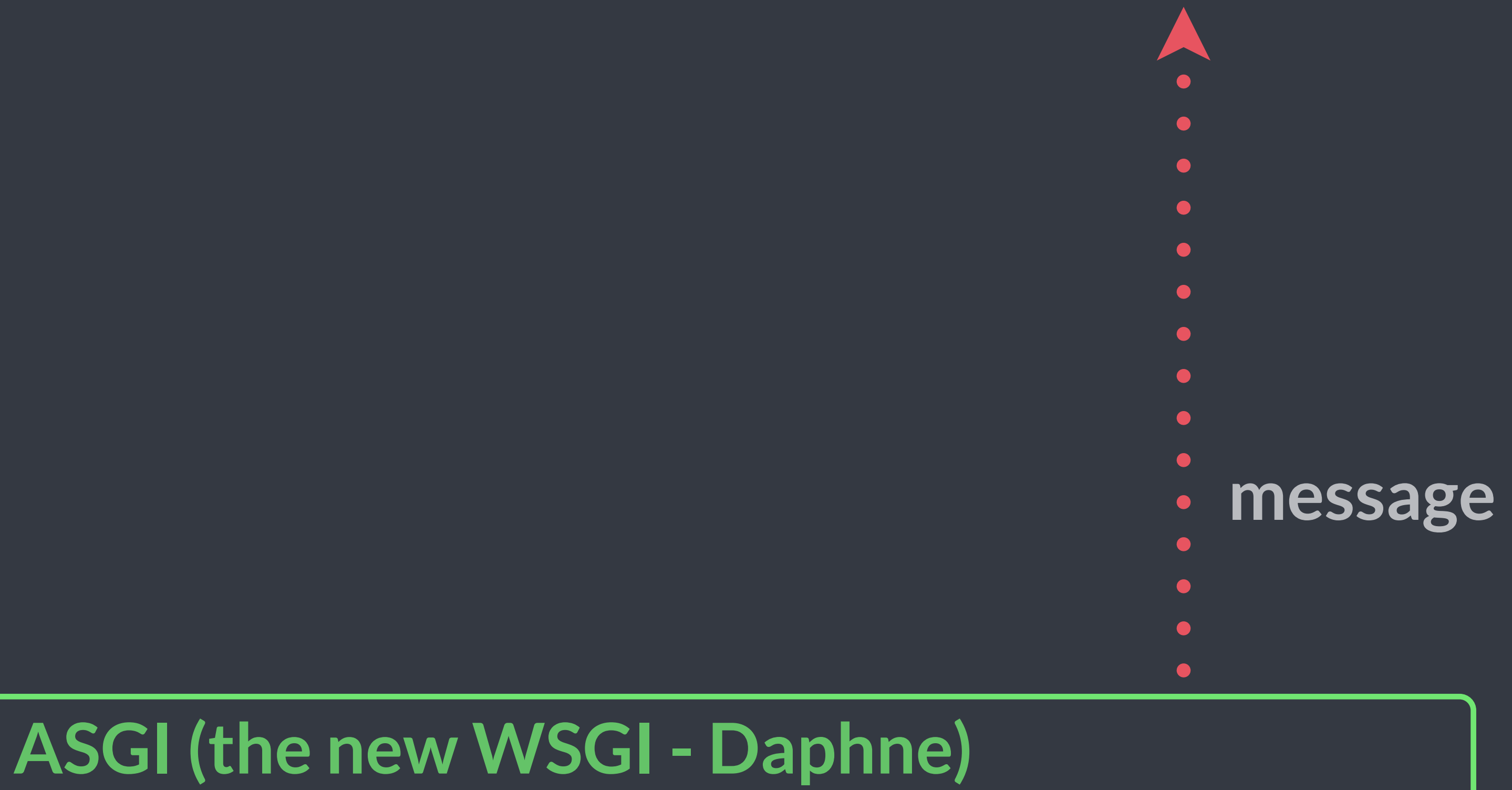

**A Channel is basically a named task queue used to store and process messages**

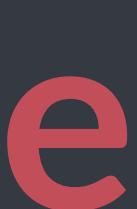

It's a FIFO queue with message expiry and **at-most-once delivery**

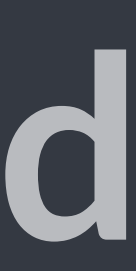

**It's a FIFO queue with message expiry and at-most-once delivery**

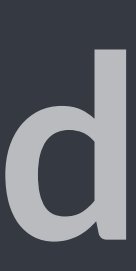

It's a FIFO queue with message expiry and **at-most-once delivery**

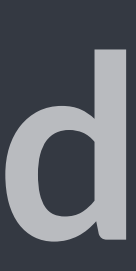

**It's a FIFO queue with message expiry and at-most-once delivery**

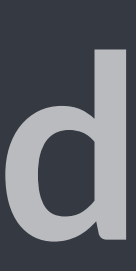
**Each message has a unique reply\_channel that is used to send a response to the client**

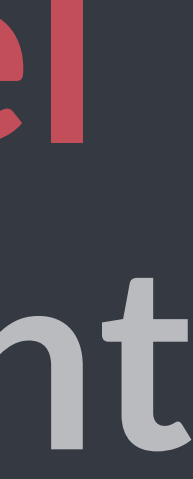

# consumers.py def ws\_connect(message):

# message.reply\_channel.send({'accept': True})

# routing.py channel\_routing = [ route('websocket.connect', ws\_connect), route('websocket.receive', ws\_message),

def ws\_message(message): message.reply\_channel.send(message['text'])

]

We can also assign the reply\_channel **to a Channel Group, allowing the broadcast of messages** 

# consumers.py def ws\_connect(message):

# models.py class Tweet(models.Model):

```
 Group('tweets').add(message.reply_channel)
```

```
 text = models.CharField(max_length=140)
```
 def save(self, \*args, \*\*kwargs): return result

# routing.py  $channel\_routing =  $\Gamma$$ 

```
 result = super().save(*args, **kwargs)
Group('tweets').send({'text': self.text})
```
### route('websocket.connect', ws\_connect),

]

# **These messages can be stored in different ways**

# **In-Memory testing and single-process**

**POSIX IPC single-machine** 

**REDIS/RabbitMQ network layer**

# settings.py CHANNEL\_LAYERS = { 'default': { 'CONFIG': { },  $\qquad \qquad \}$ 

}<br>}

# 'BACKEND': 'asgi\_redis.RedisChannelLayer', 'hosts': [(REDIS\_HOST, 6379)], 'ROUTING': 'wsquiz.routing.channel\_routing',

## **Channels Backend (routing and datastore)**

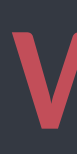

# $\bullet$ **message**

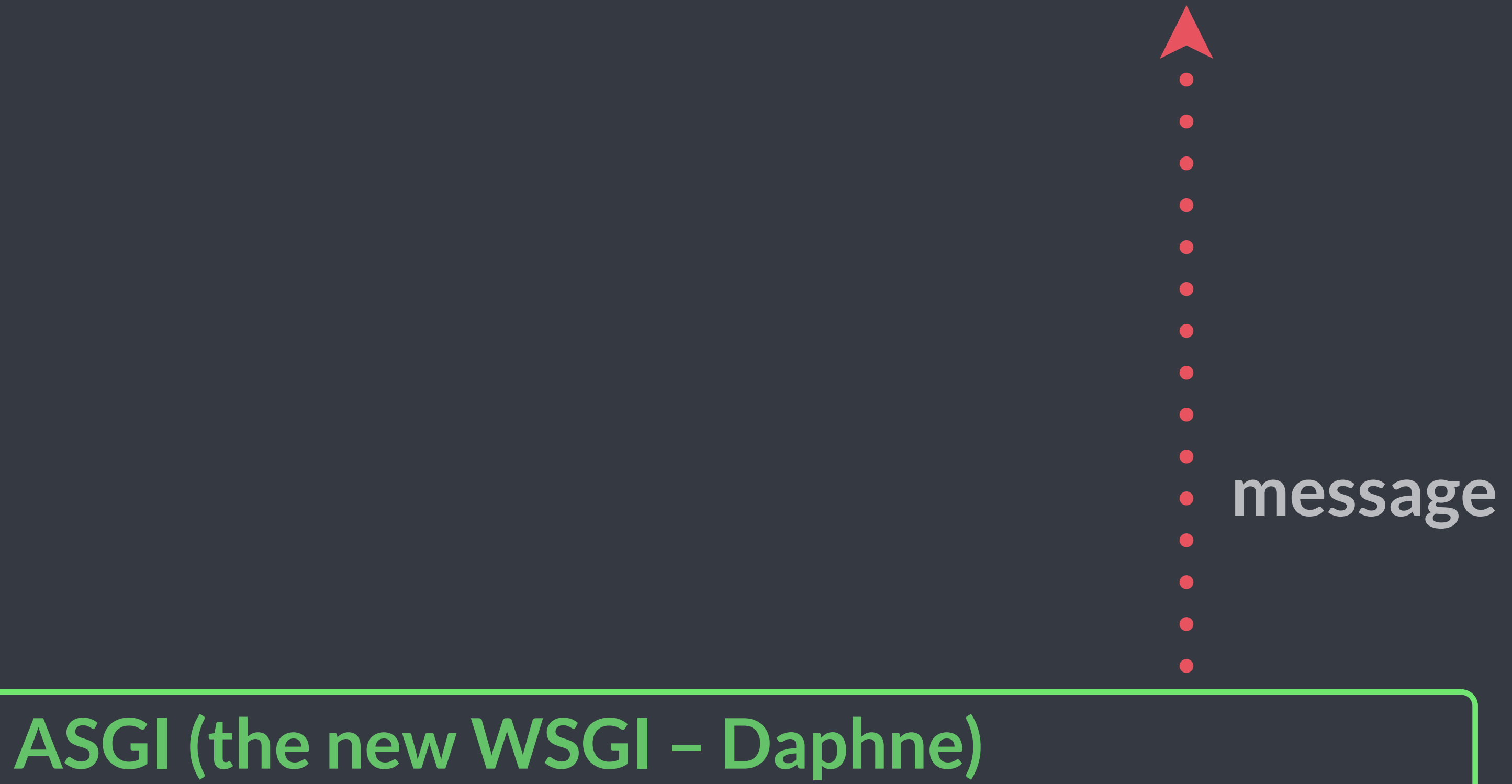

**The worker is responsible to listen to Channels and consume messages once they are ready**

# message.reply\_channel.send(message['text'])

# consumers.py def ws\_message(message):

# routing.py  $channel\_routing = [$ ]

### route('websocket.receive', ws\_message),

# **Channels comes with a Django management command for running workers!**

**\$ python manage.py runworker**

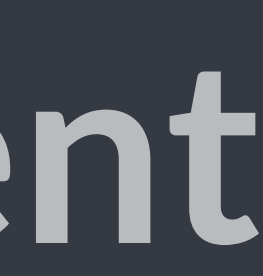

## **Worker (Django management command)**

**message**  $\bullet$  $\bullet$  $\bullet$ 

### **Channels Backend (routing and datastore)**

## **client**

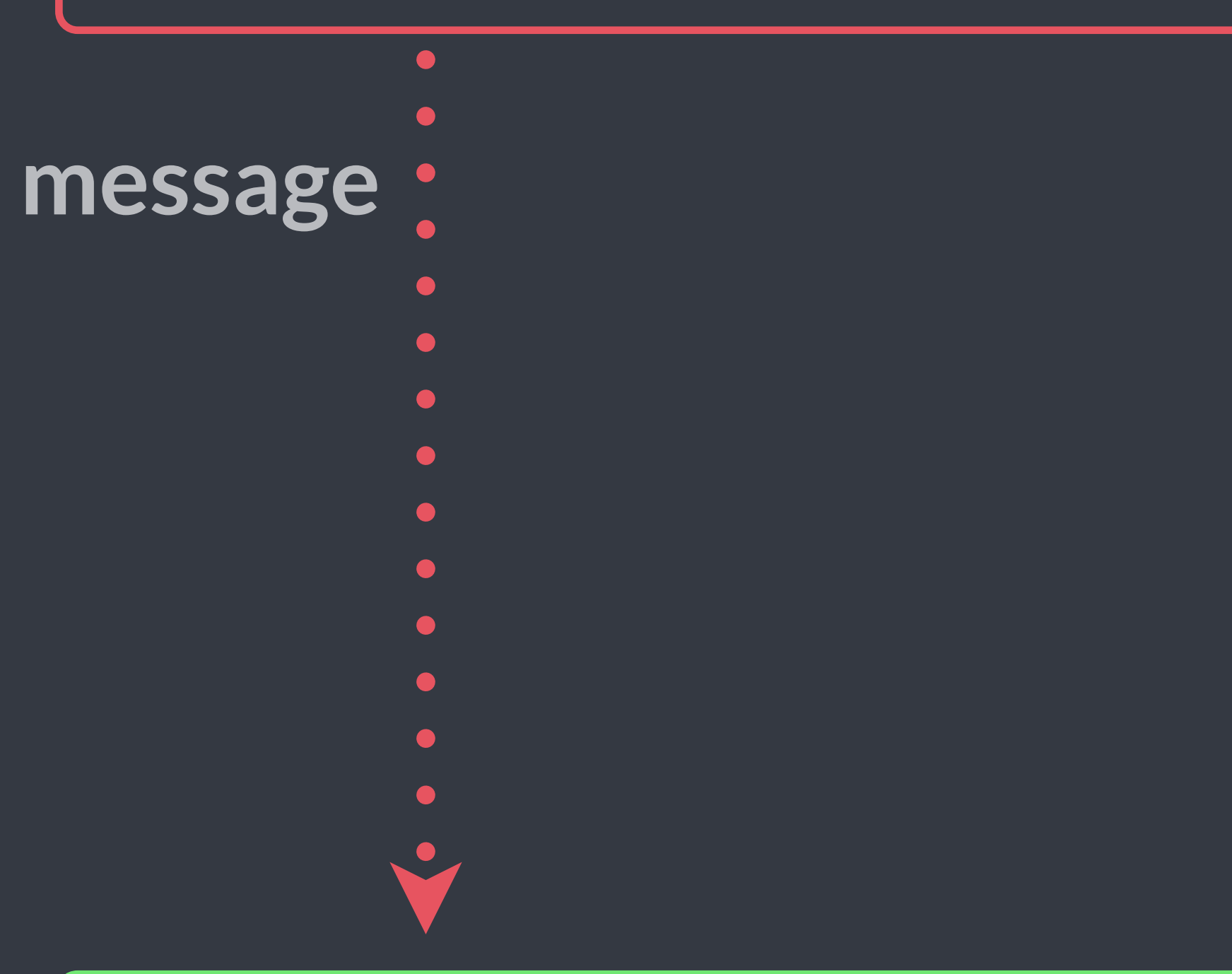

## **ASGI (the new WSGI)**

**To develop the client – like a JavaScript application – Channels comes with a library called WebSocketBridge**

const webSocketBridge = new channels.WebSocketBridge(); webSocketBridge.connect('/ws/'); webSocketBridge.listen(function(data) { console.log(data); });

## **Worker (Django management command)**

## **Channels Backend (routing and datastore)**

**message**  $\bullet$  $\bullet$ 

 $\bullet$ 

## **client (WebSocketBridge)**

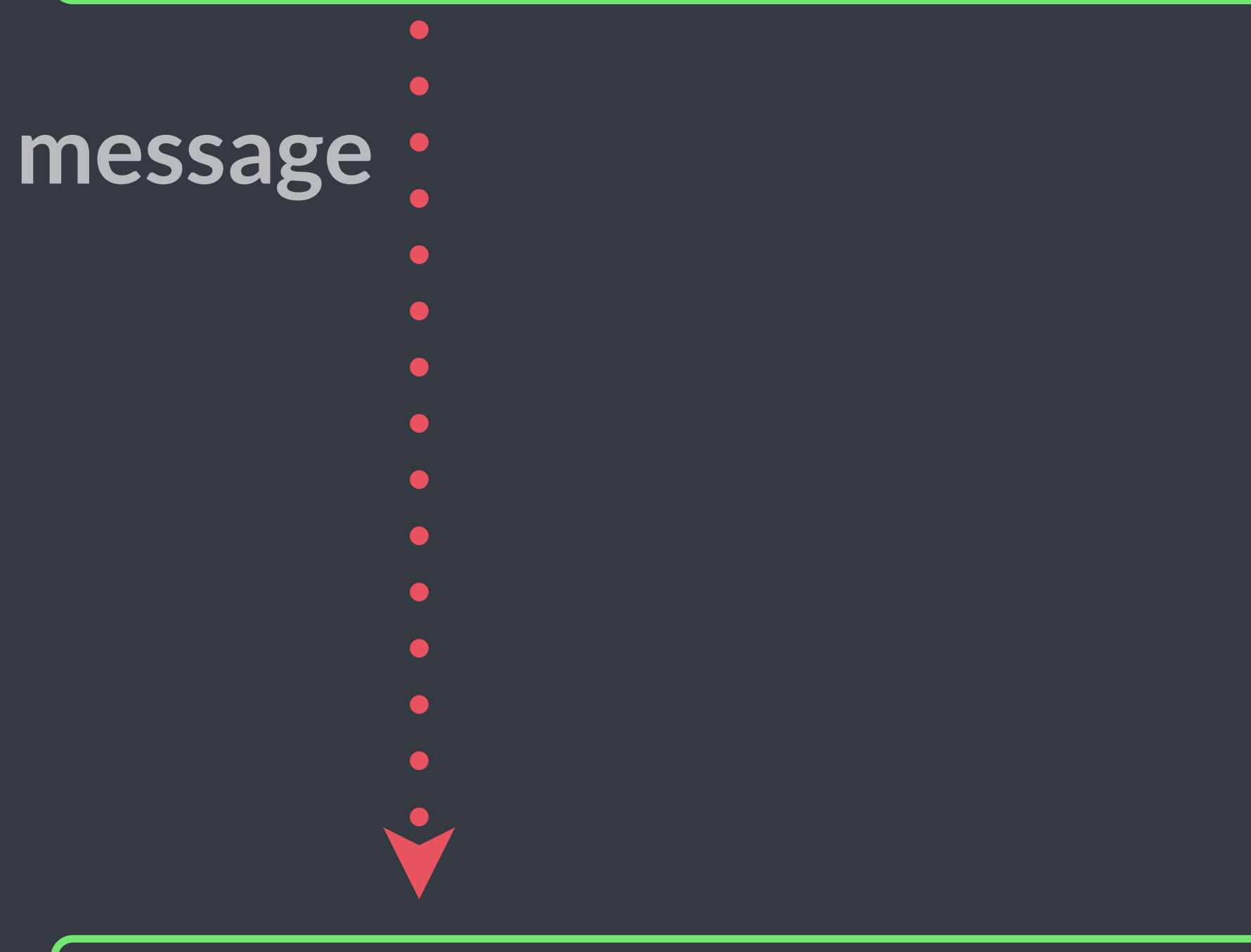

## **ASGI (the new WSGI)**

**Summing up…**

## **Channels Backend**

## $\bullet$ **message**  $\bullet$  $\bullet$ O  $\bullet$

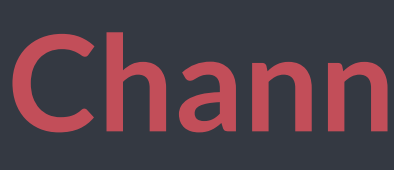

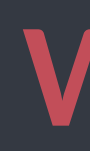

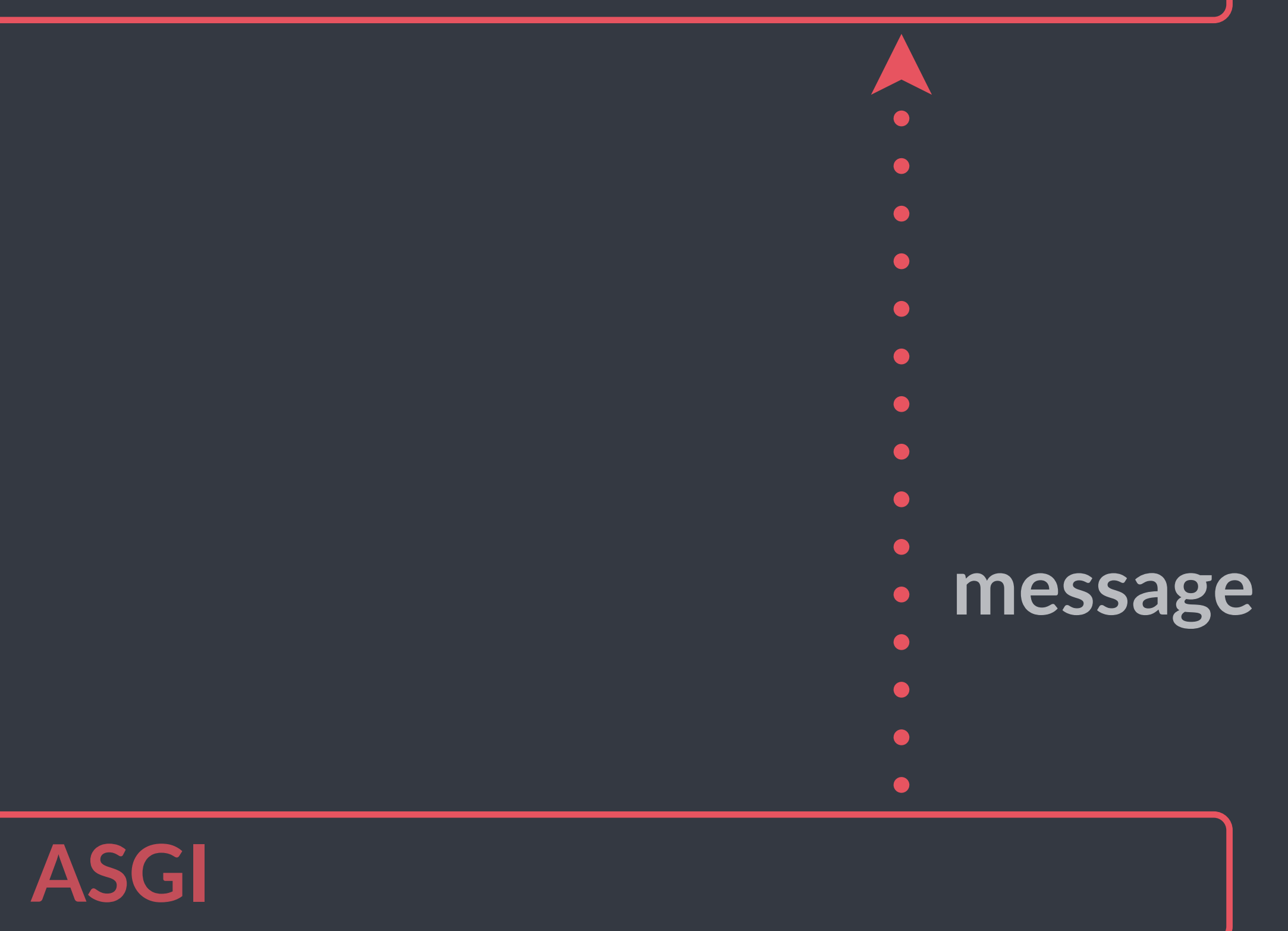

# $\bullet$ **message**  $\bullet$  $\bullet$

## **Channels Backend**

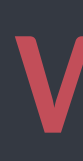

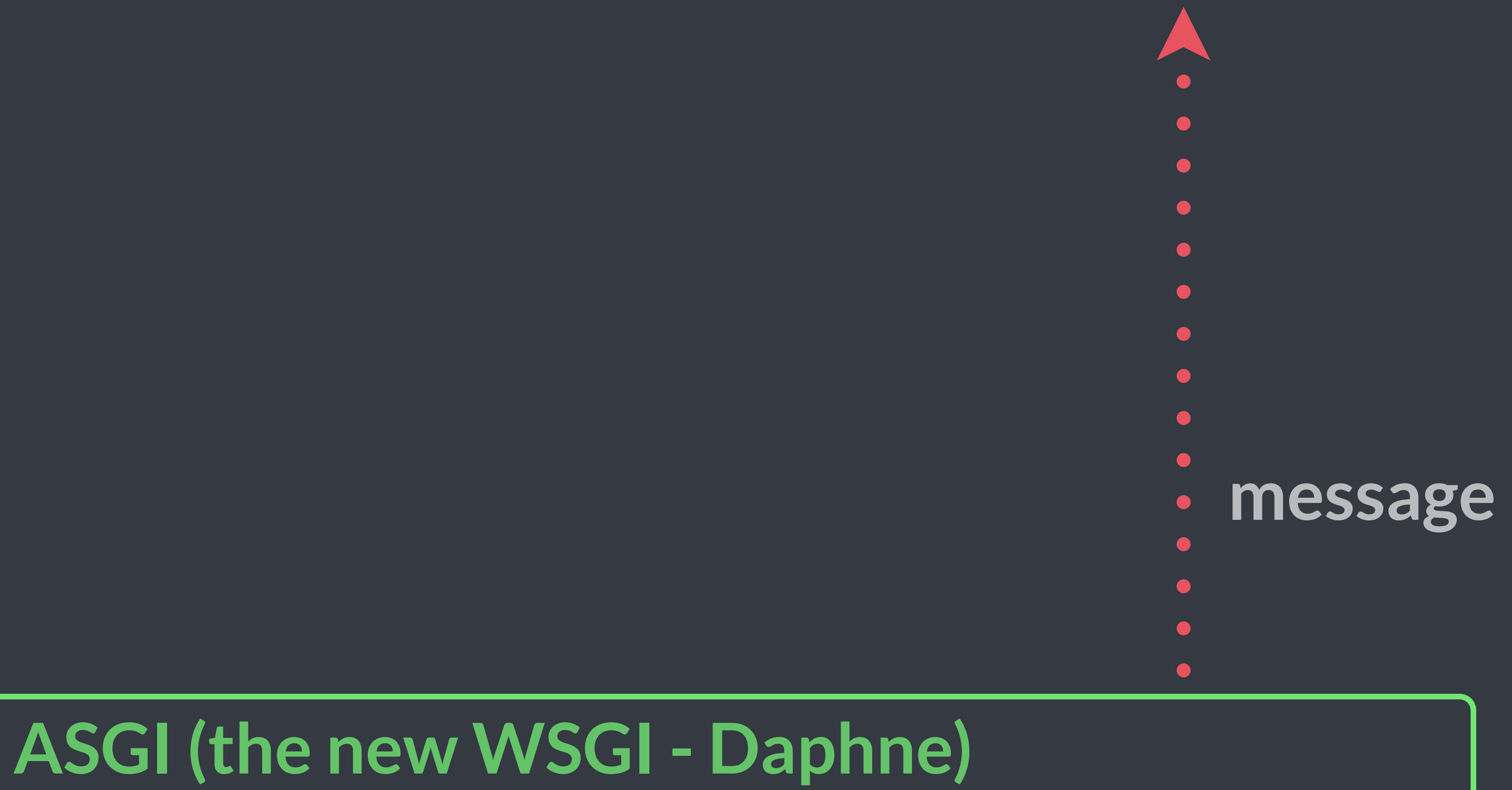

## **Channels Backend (routing and datastore)**

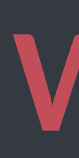

# $\bullet$ **message**

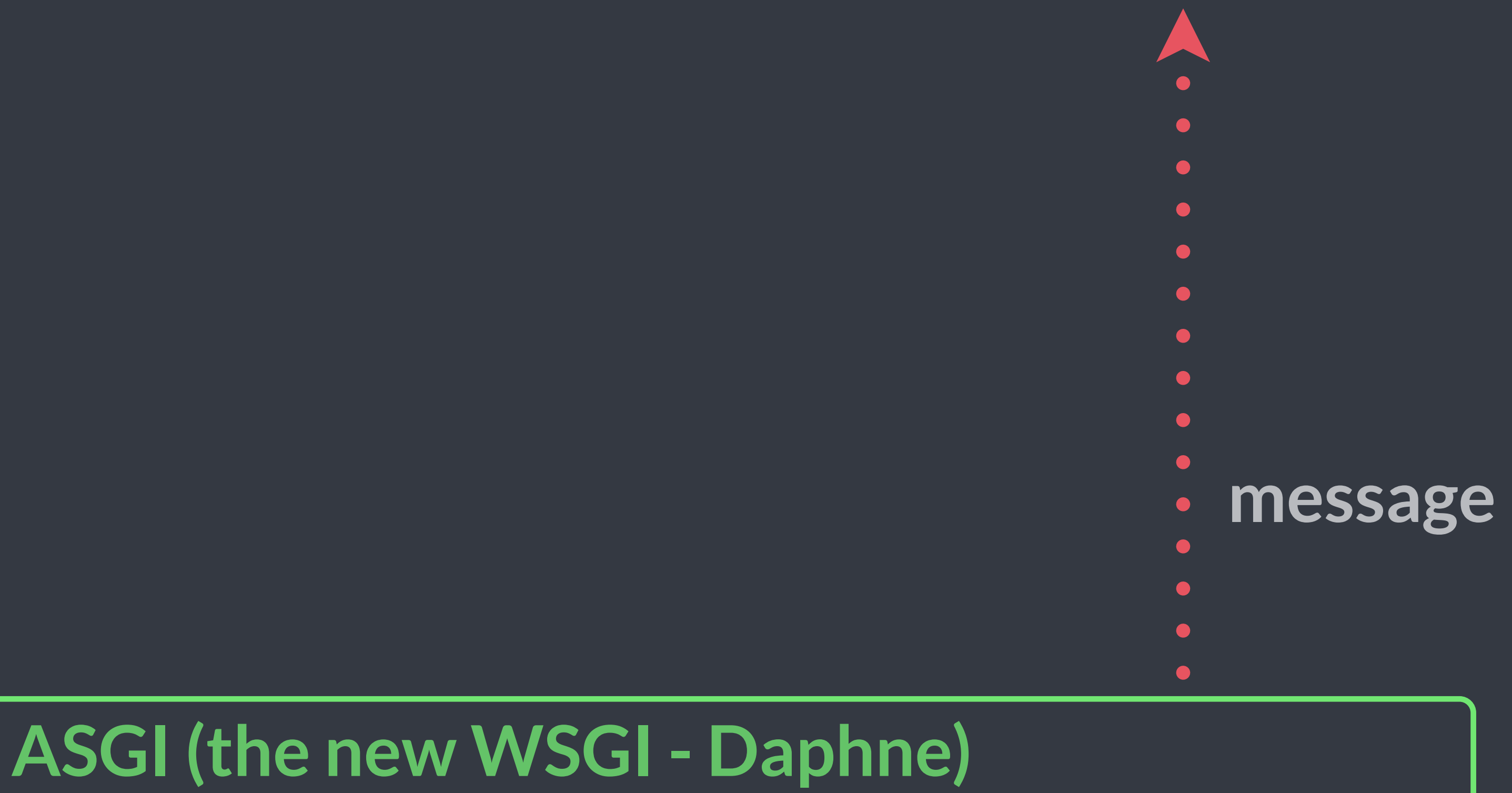

### **Worker (Django management command)**

# $\bullet$ **message**

## **Channels Backend (routing and datastore)**

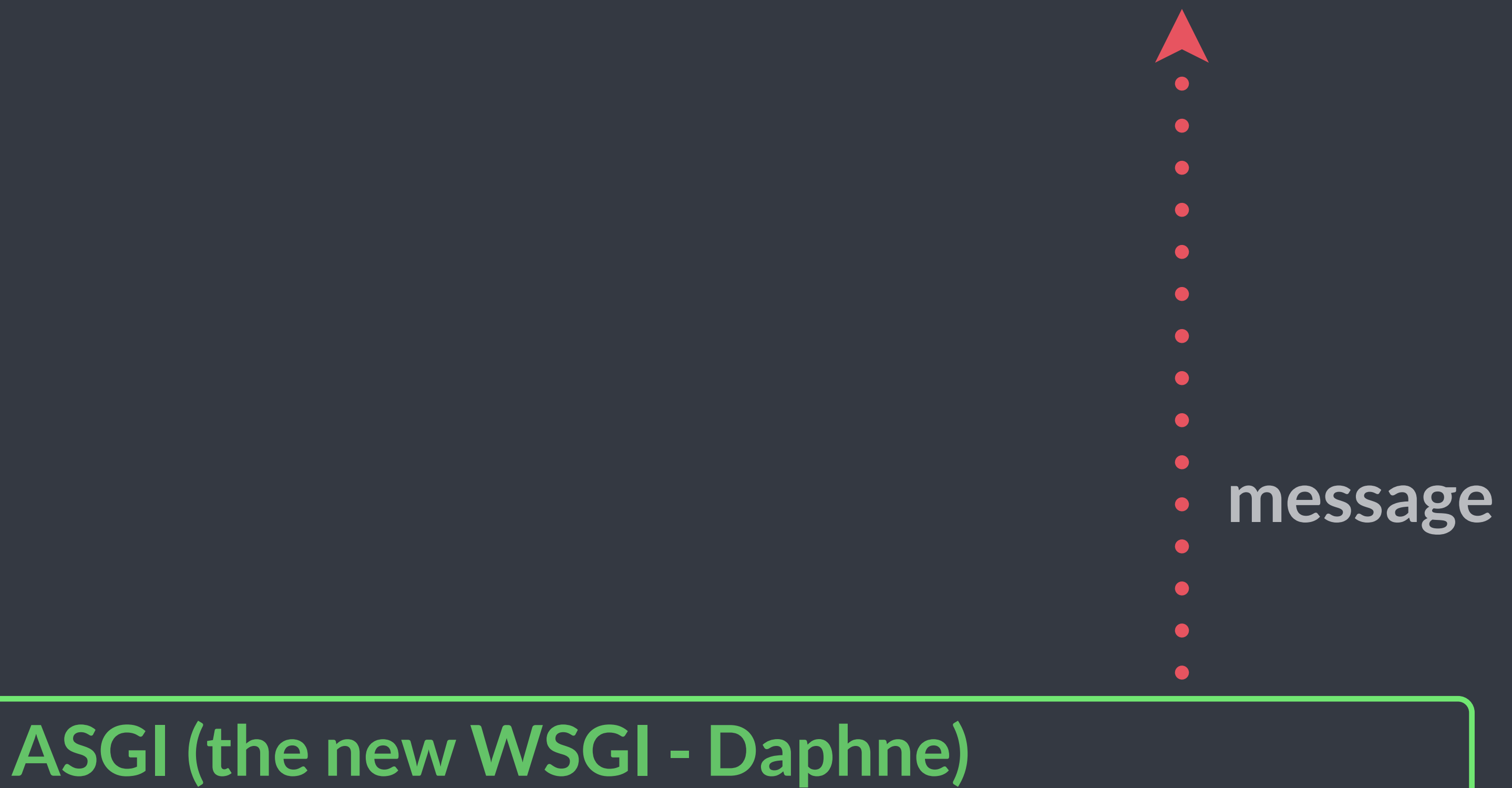

### **Worker (Django management command)**

# **message**  $\bullet$  $\bullet$  $\bullet$

## **Channels Backend (routing and datastore)**

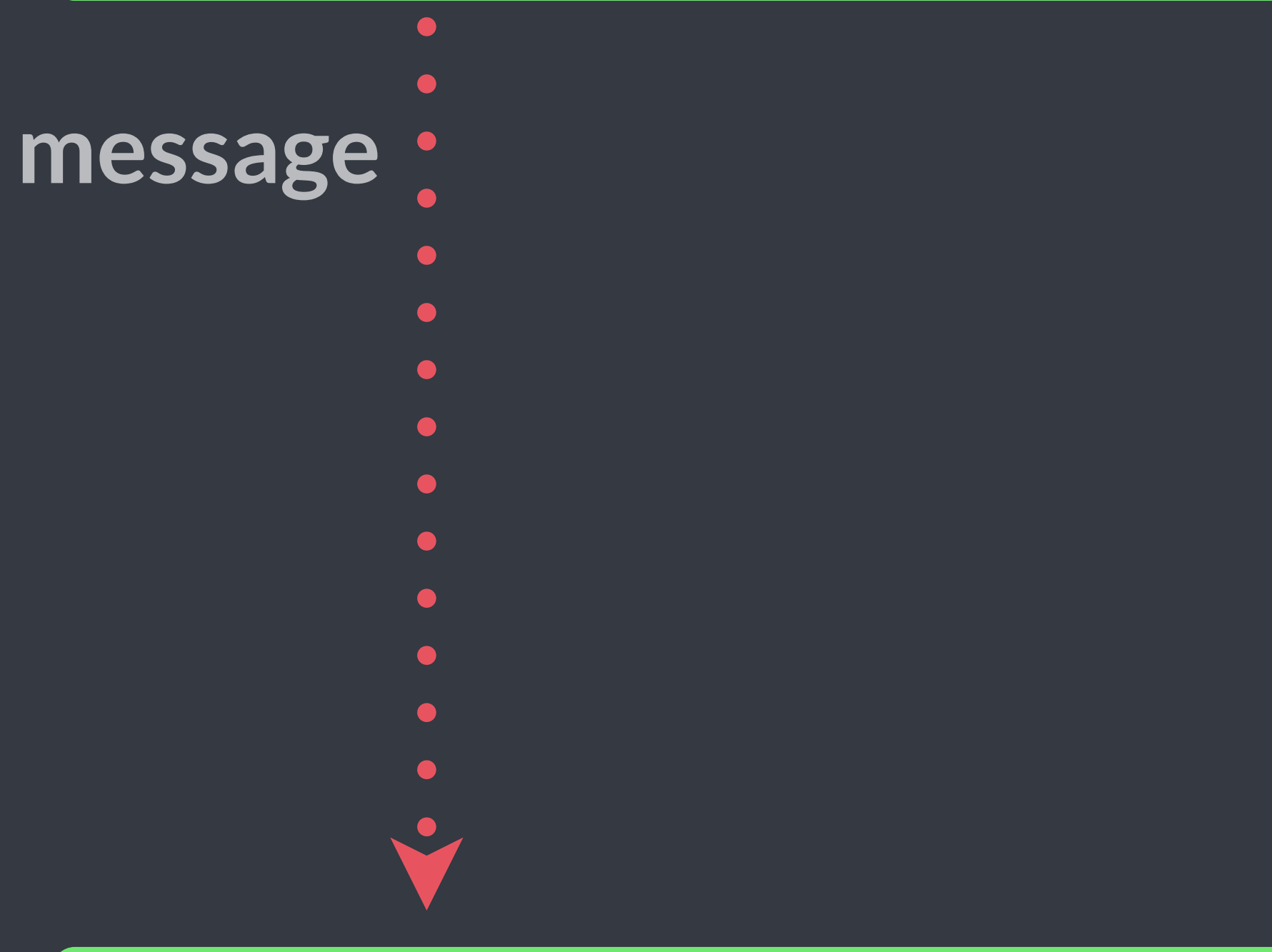

# **client (WebSocketBridge) ASGI (the new WSGI - Daphne)**

# **"But I still need to run** *normal* **Django"**

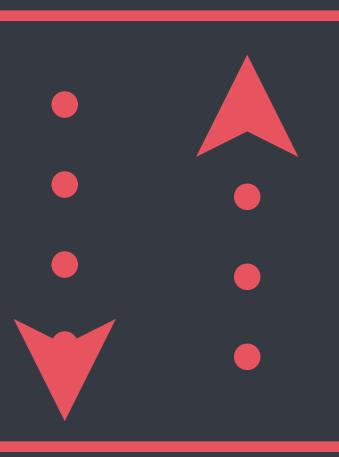

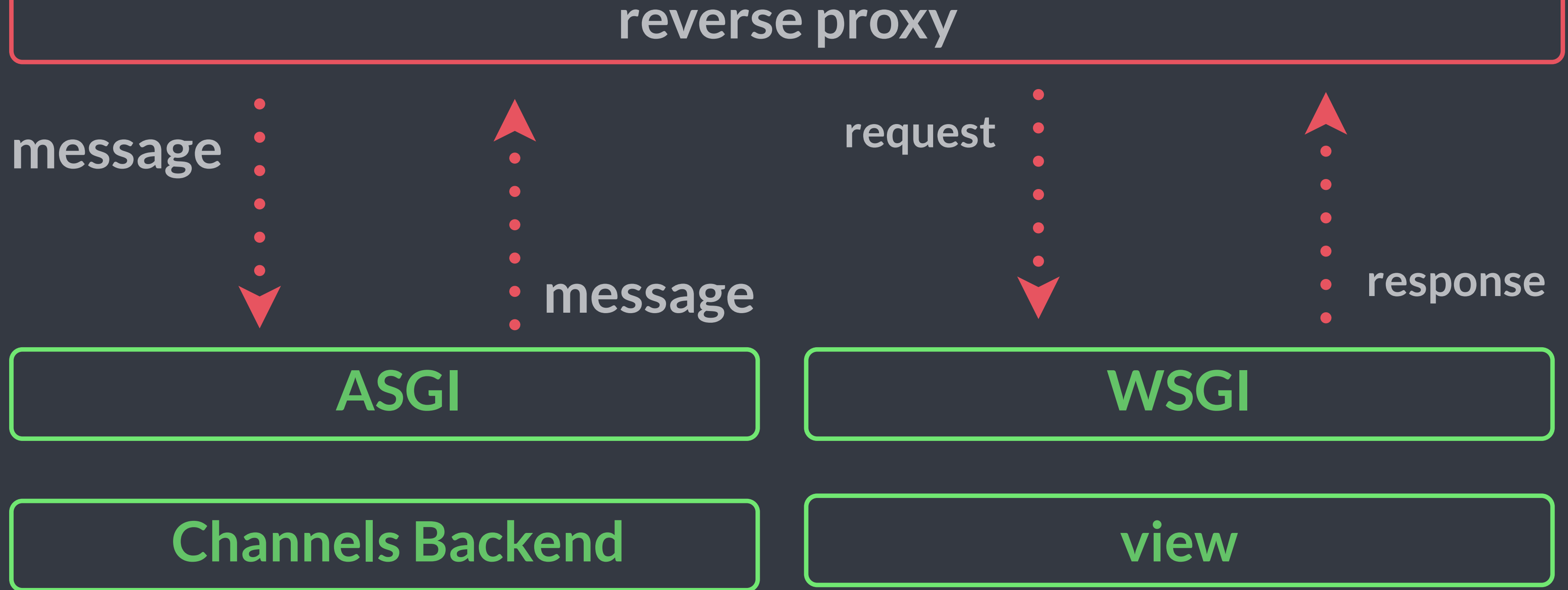

# **Testing is simple!**

# **\$ python manage.py runserver**

# **Testing is simple!**

# **\$ python manage.py runserver**

# **\*\*not recommended for production\*\***

**Channels changes the way Django runs to be event-oriented**

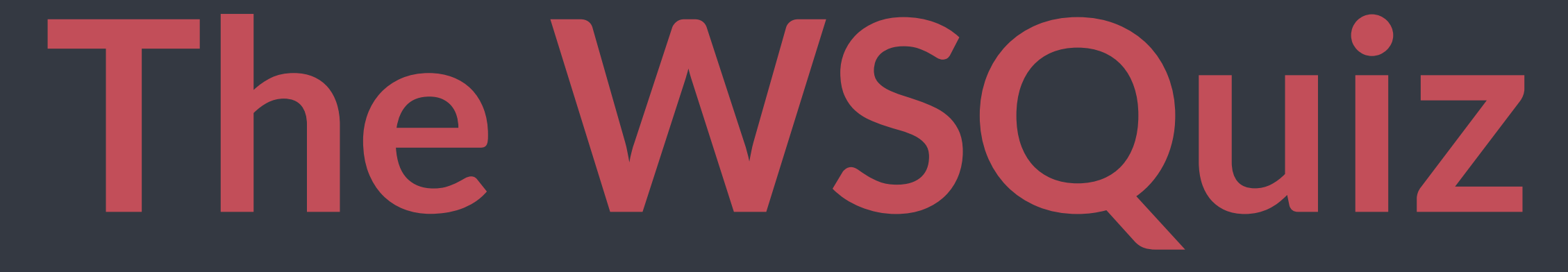

**https://wsquiz.herokuapp.com/**

**Things to take into consideration**

**WebSocket has TLS, please use it!**

# **WebSocket and Subprotocols**

# **Tests, documentation and monitoring**

**Today, all of the major browsers support WebSockets, but write fallbacks for critical core business**

**Channels is a young project, but the first Django official app**

# **Let's study!**

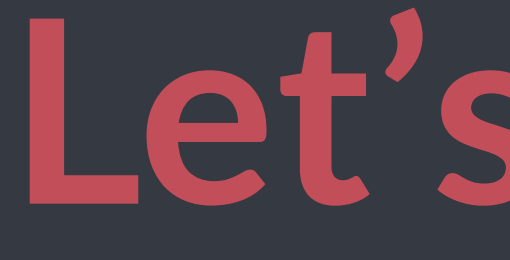

## **channels.readthedocs.io**

## **github.com/andrewgodwin/channels-examples**

## **github.com/jonatasbaldin/wsquiz**

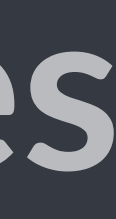

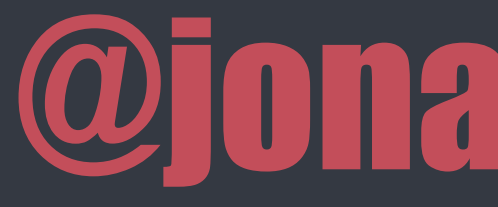

# DJANGO C H A N N E L E D

## @jonatasbaldin
## E - E L H N A **D** C

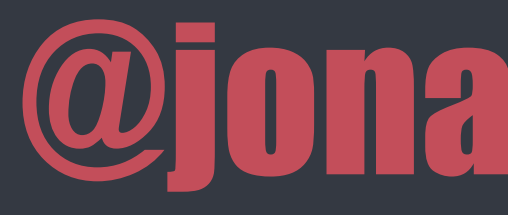

the D is silent

## **@jonatasbaldin**